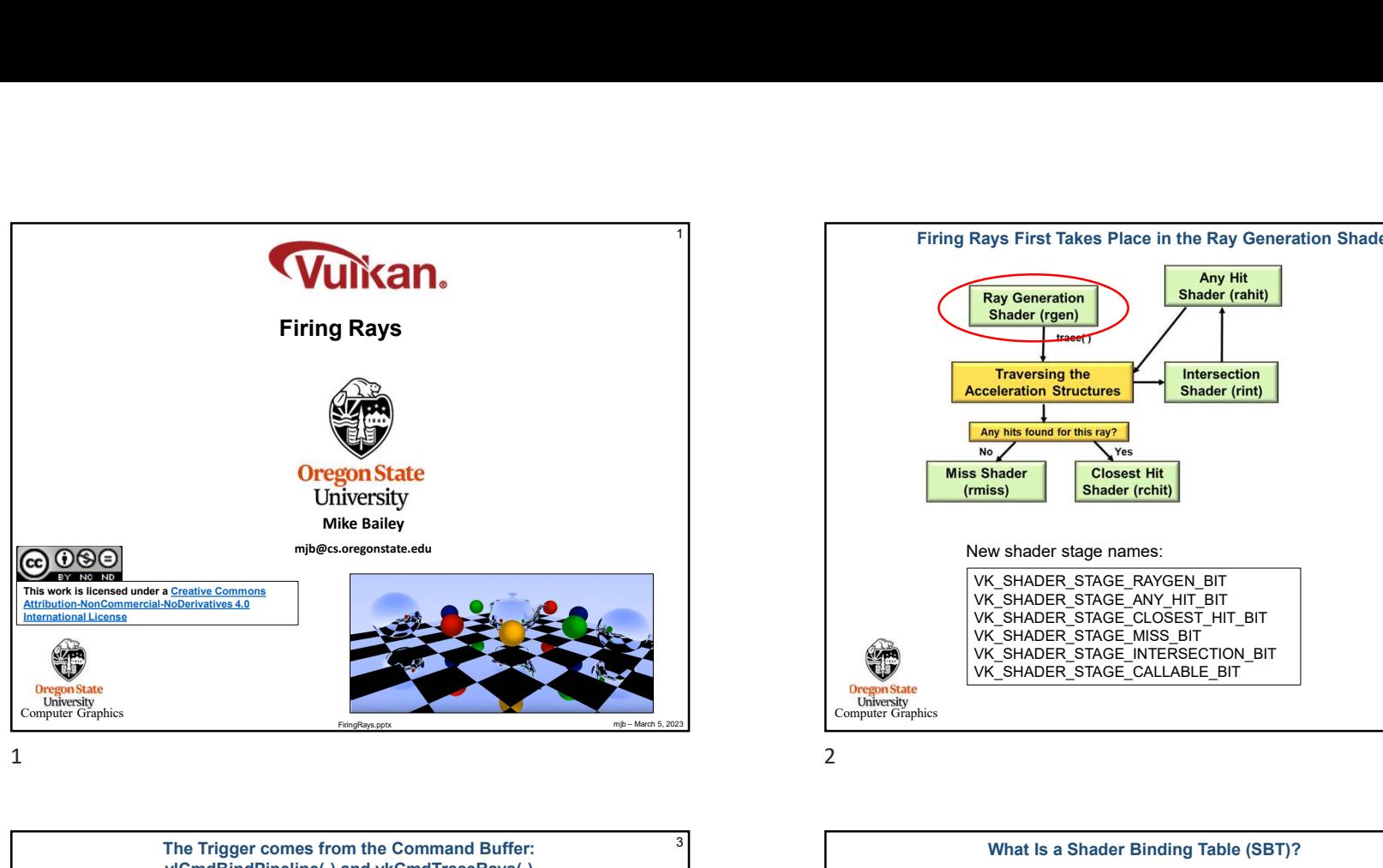

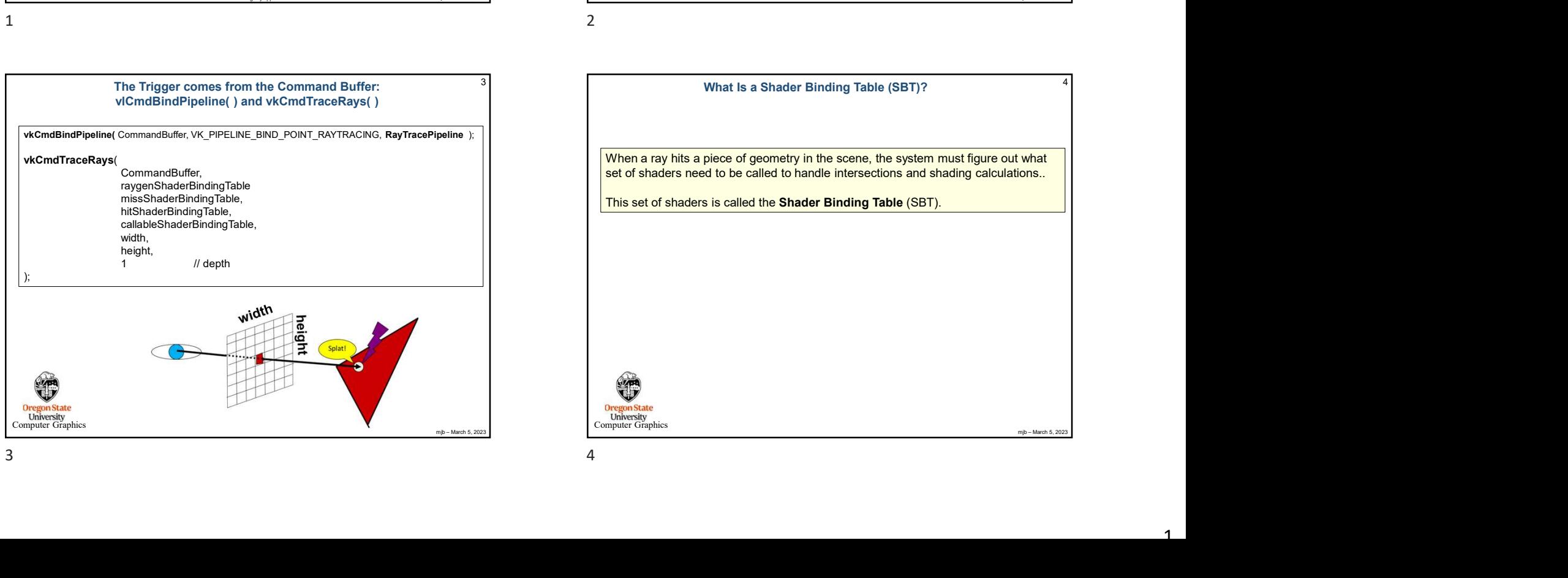

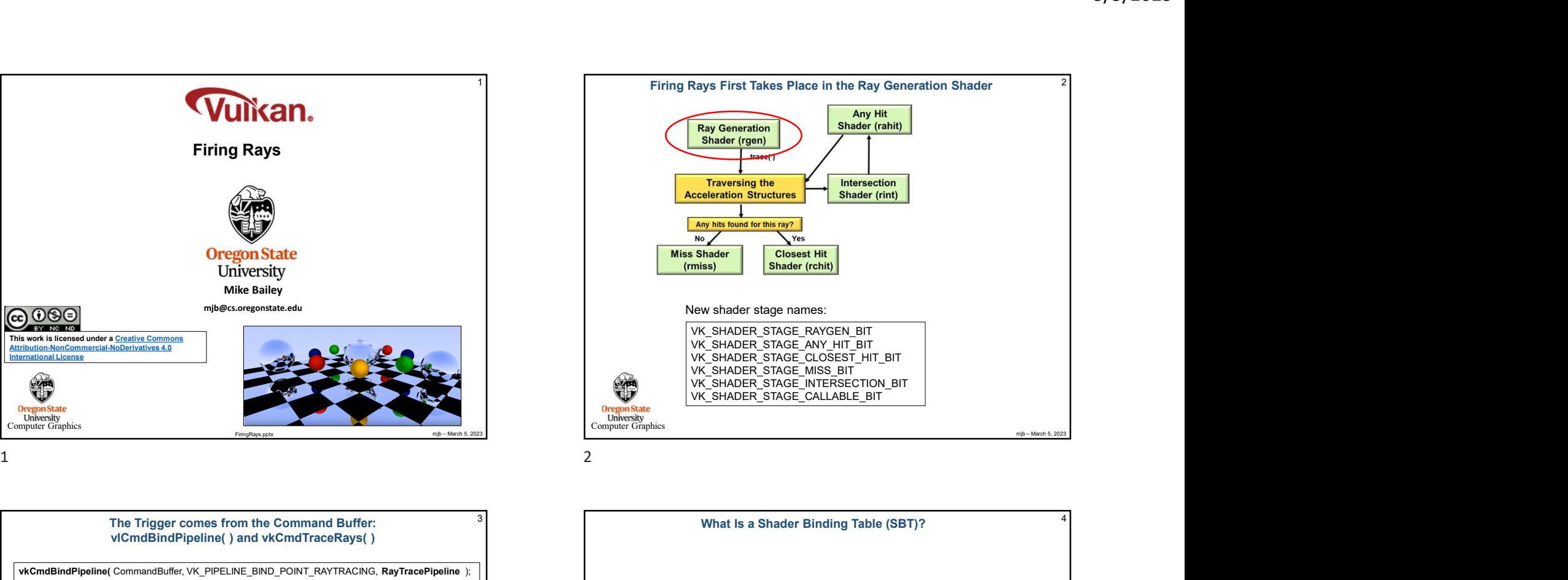

What Is a Shader Binding Table (SBT)? When a ray hits a piece of geometry in the scene, the system must figure out what set of shaders need to be called to handle intersections and shading calculations.. This set of shaders is called the Shader Binding Table (SBT).

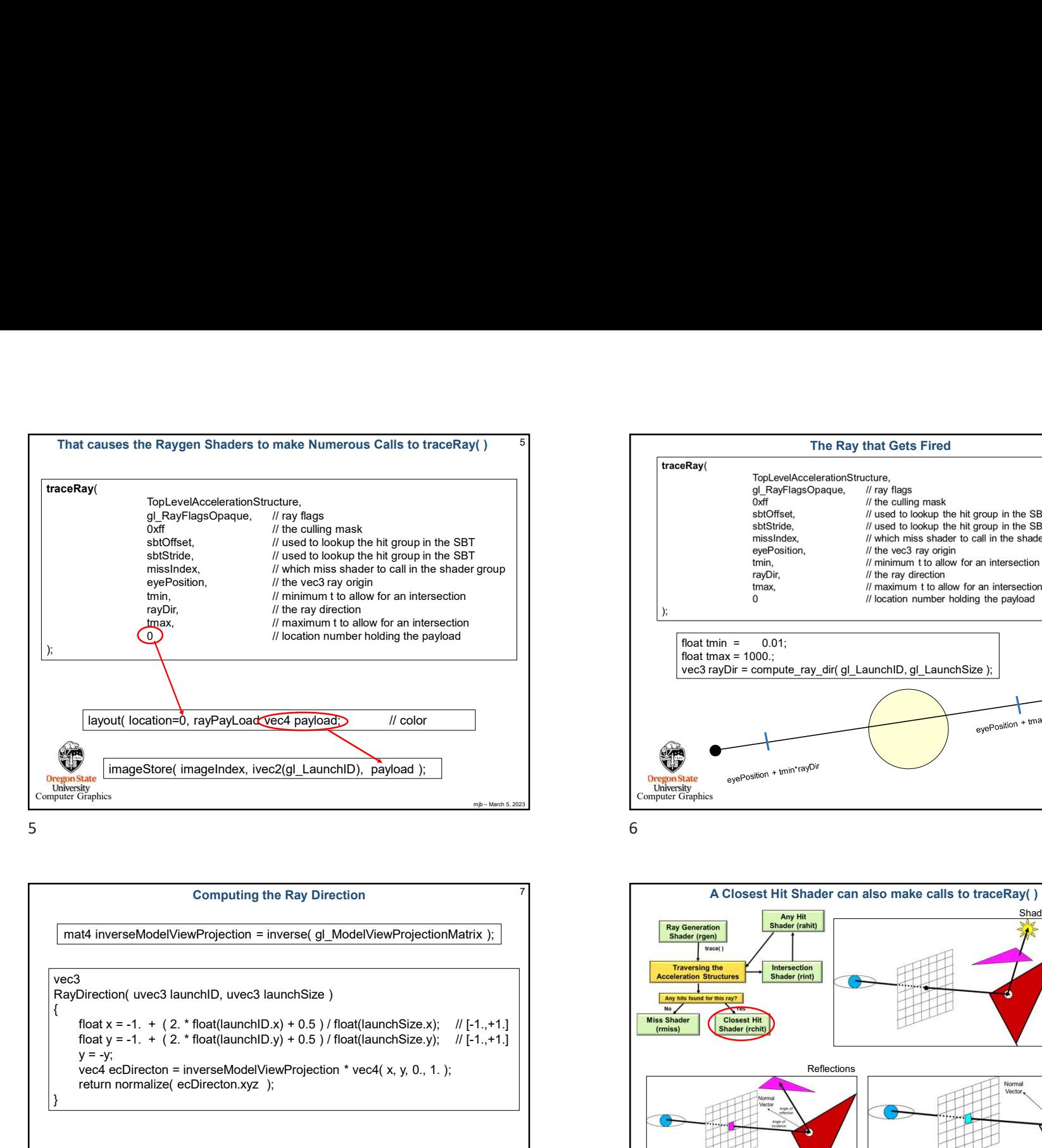

## Computing the Ray Direction<br>  $\frac{1}{\sqrt{1.25}}$ <br>  $\frac{1}{\sqrt{1.25}}$ <br>  $\frac{1}{\sqrt{1.25}}$ <br>  $\frac{1}{\sqrt{1.25}}$ <br>  $\frac{1}{\sqrt{1.25}}$ <br>  $\frac{1}{\sqrt{1.25}}$ <br>  $\frac{1}{\sqrt{1.25}}$ <br>  $\frac{1}{\sqrt{1.25}}$ <br>  $\frac{1}{\sqrt{1.25}}$ <br>  $\frac{1}{\sqrt{1.25}}$ <br>  $\frac{1}{\sqrt{1.25}}$ <br>  $\frac{1$ vec3 and the contract of the contract of the contract of the contract of the contract of the contract of the contract of the contract of the contract of the contract of the contract of the contract of the contract of the c  $\{$  $y = -y$ ;<br>vec4 ecDirecton = inverseModelViewProjection \* vec4(x, y, 0, 1, ); Vecalion = inverse (g) = inverse (g) = inverse (g) = inverse (g) = inverse (g) = inverse (g) = inverse (g) = inverse (g) = inverse (g) = inverse (g) = inverse (g) = inverse (g) = inverse (g) = inverse (g) = inverse (g) = Exposit (ocaldon=0, rayPayLoad<u>X<sup>664</sup> payload)</u> // color<br>
EmageStore( imageIndex, ivec2(gl\_LaunchID), payload );<br>
EmagneStore( imageIndex, ivec2(gl\_LaunchID), payload );<br>
We was also the computing the Ray Direction<br>
Someti } Computing the Ray Direction

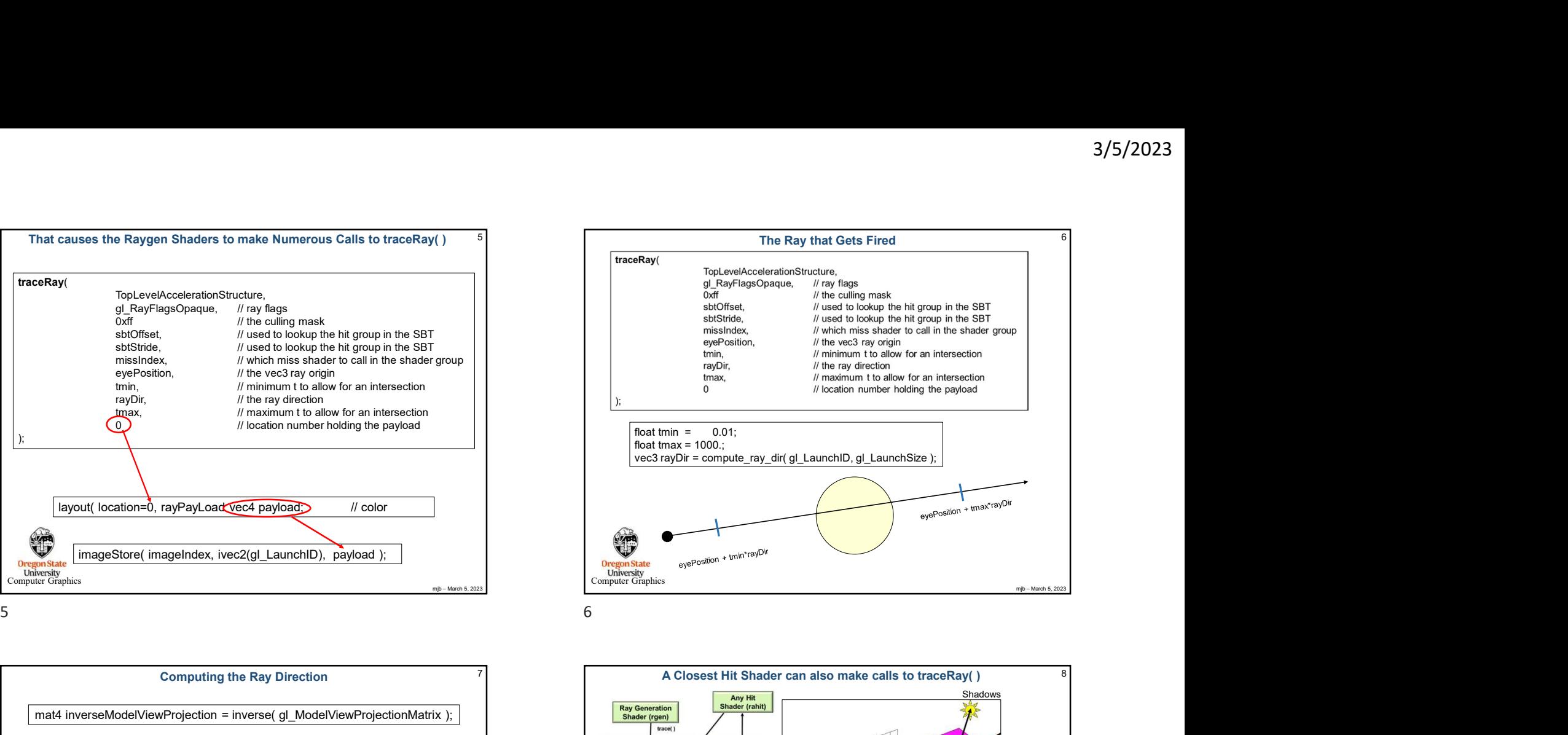

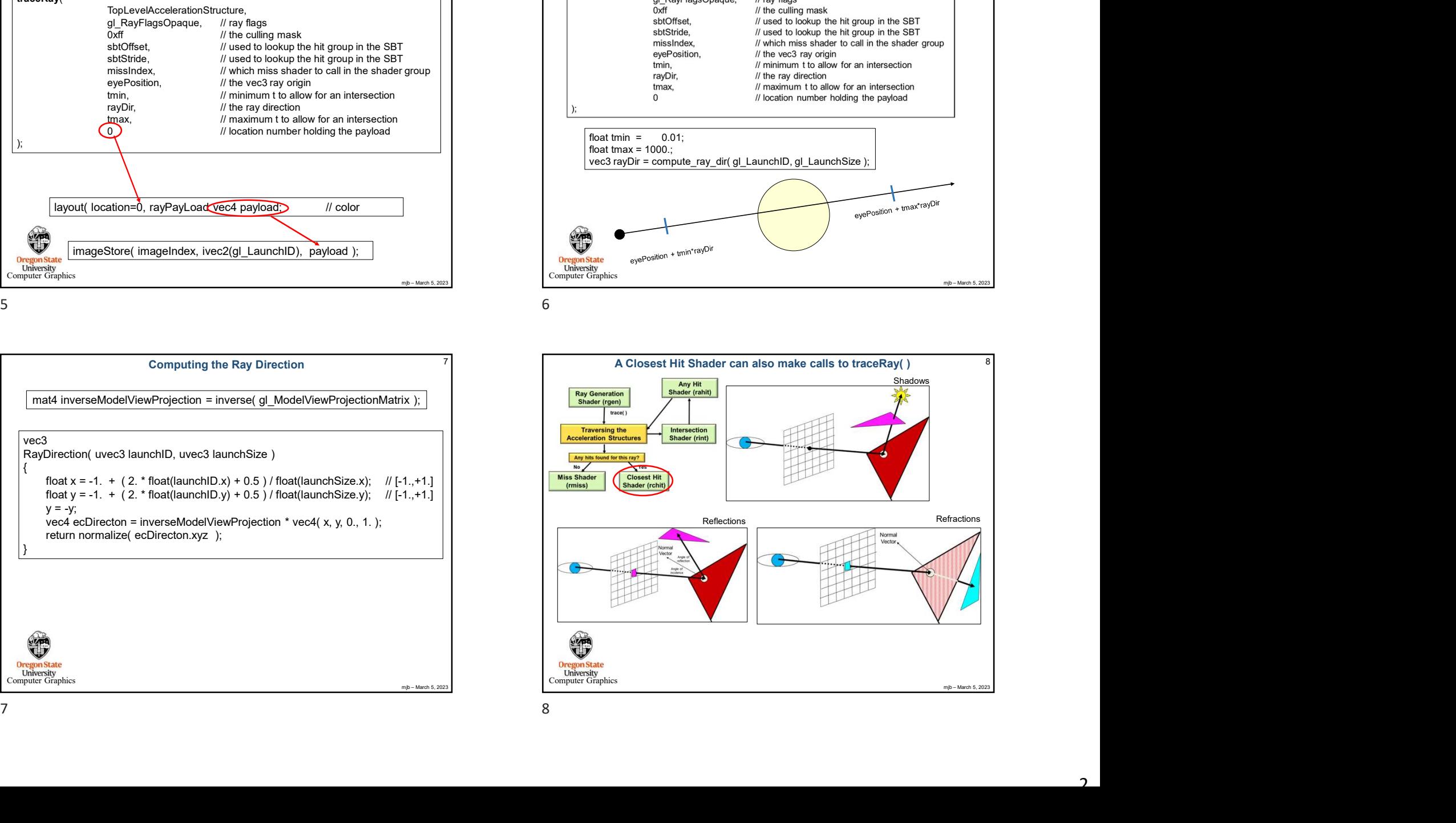

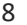

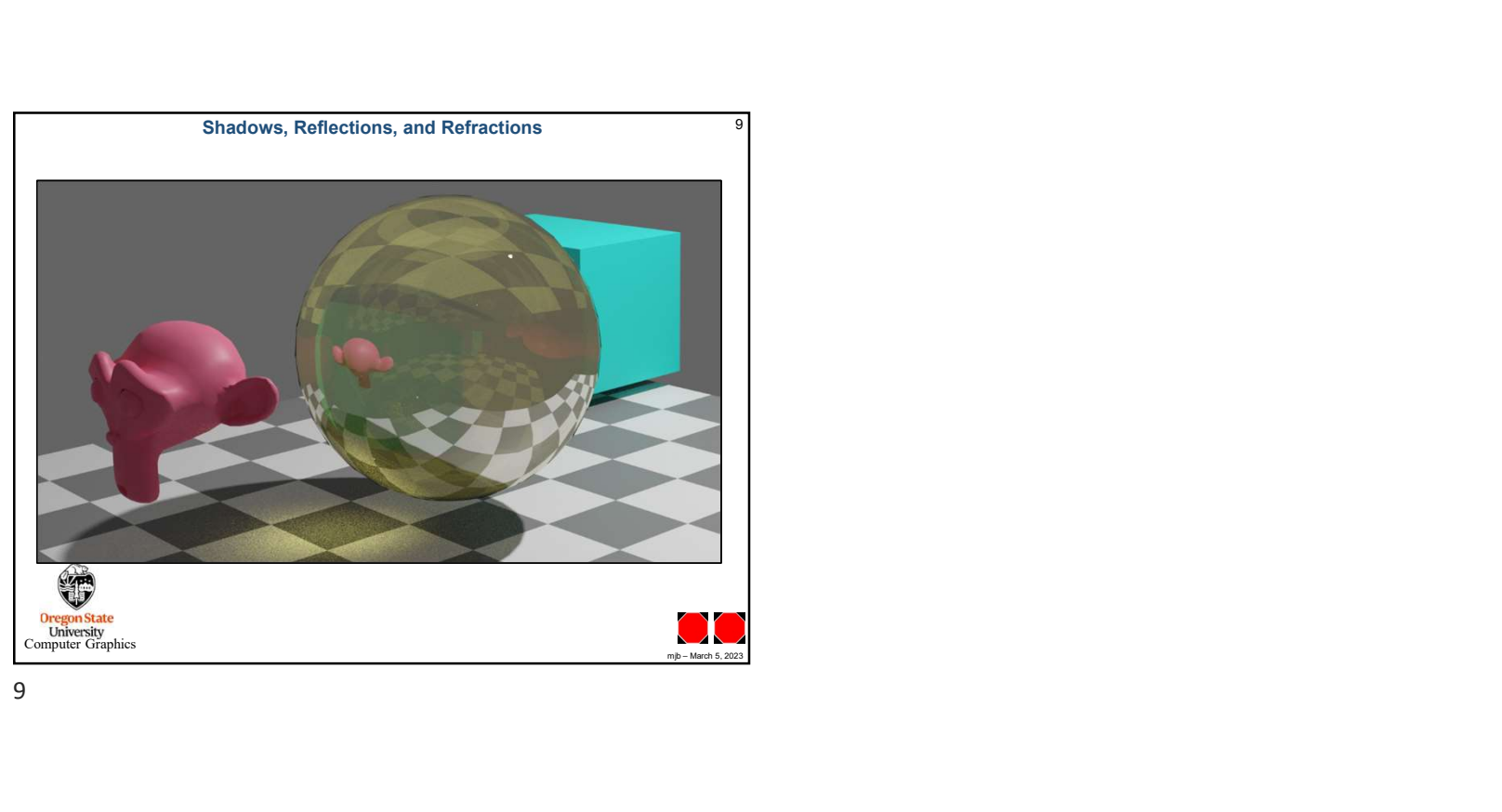